# **Video SnapPlus Playlists**

**Wisconsin's Nutrient Management Software**

### **Introduction to SnapPlus Playlist**

Click on the number to open a video in YouTube. You can also go directly to the playlist  $\rightarrow$ This playlist is recommended as a starting point for new users.

**[Introduction to](https://www.youtube.com/watch?v=BW-aXyCheQI&list=PLhFkw4rJA7C-3EMEXi-4NMN-h3_bA-p1t)  SnapPlus** 

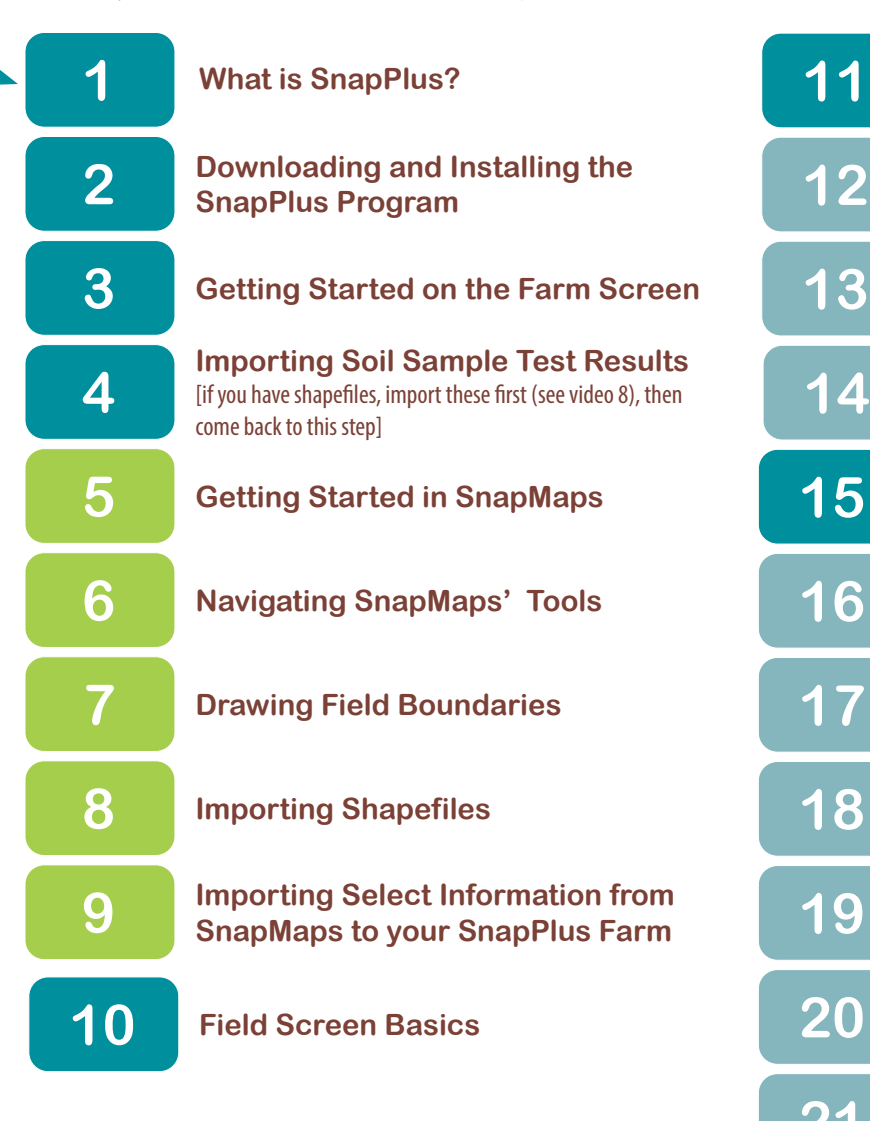

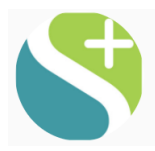

SnapPlusVideo

Click on the above logo to subscribe to the **SnapPlusUW** channel on YouTube, so you never miss a new video!

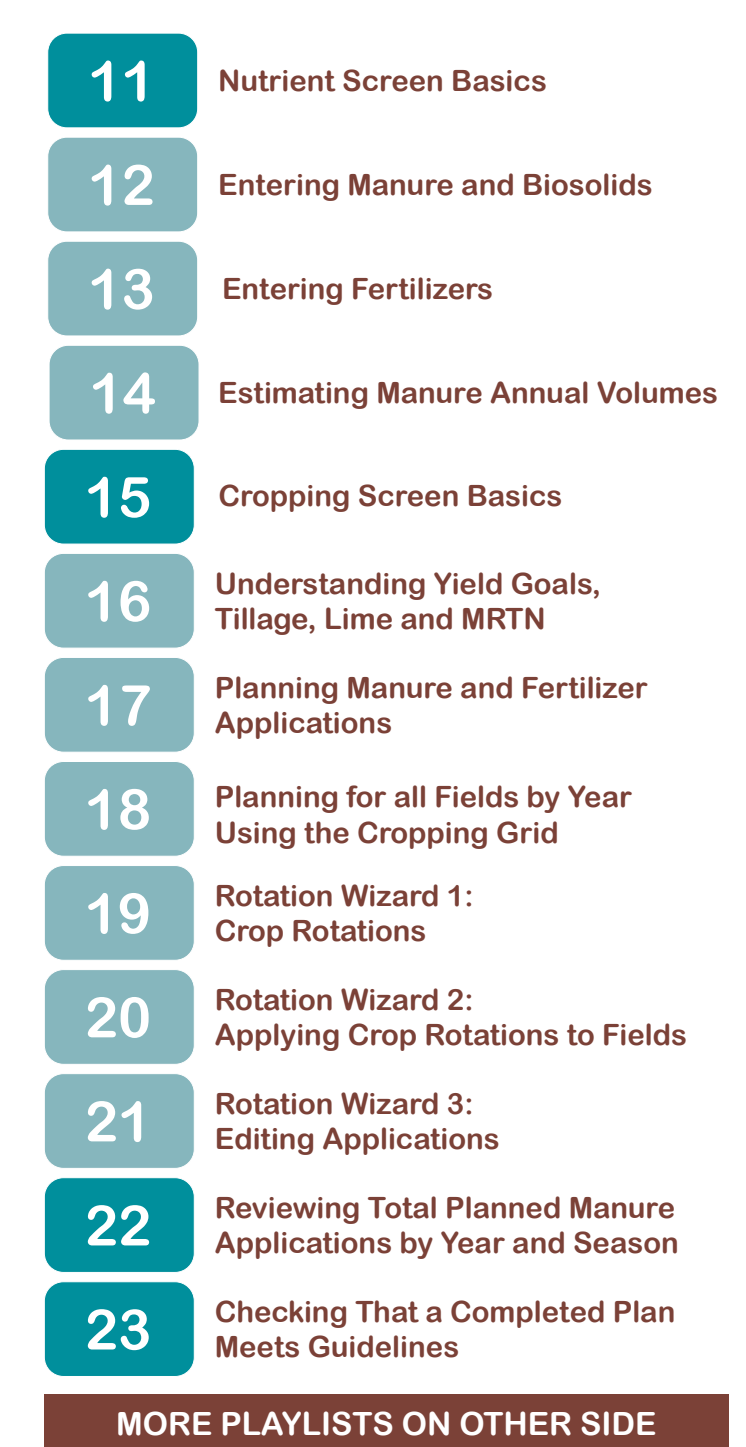

## **SnapPlus Additional Topics**

**[SnapPlus Additional](https://www.youtube.com/watch?v=-jK2DPhsuTg&list=PLhFkw4rJA7C8yHMyGszMgP3qa3W1z2yZj)** 

#### All videos are also available for viewing at **[snapplus.wisc.edu](http://snapplus.wisc.edu)**

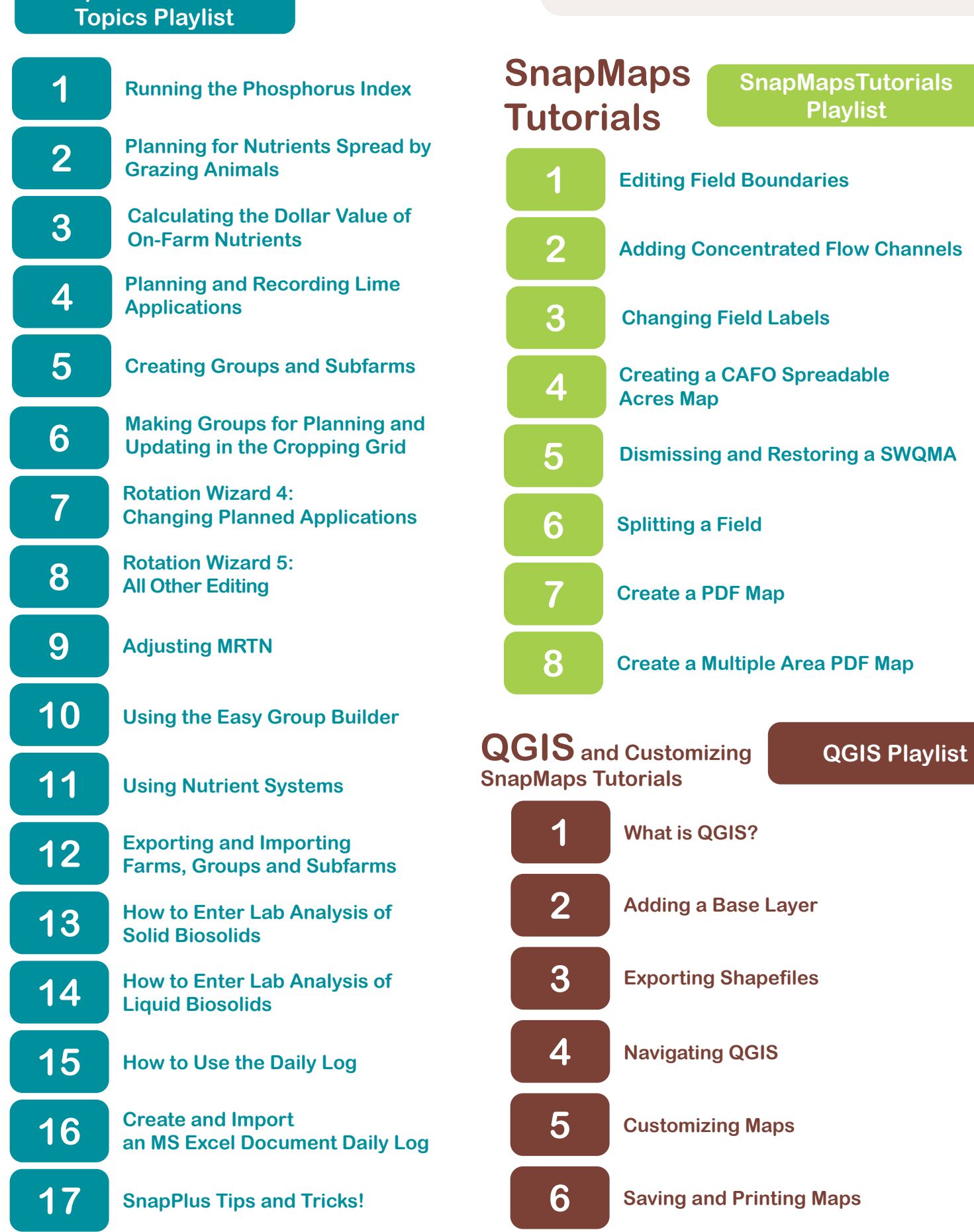